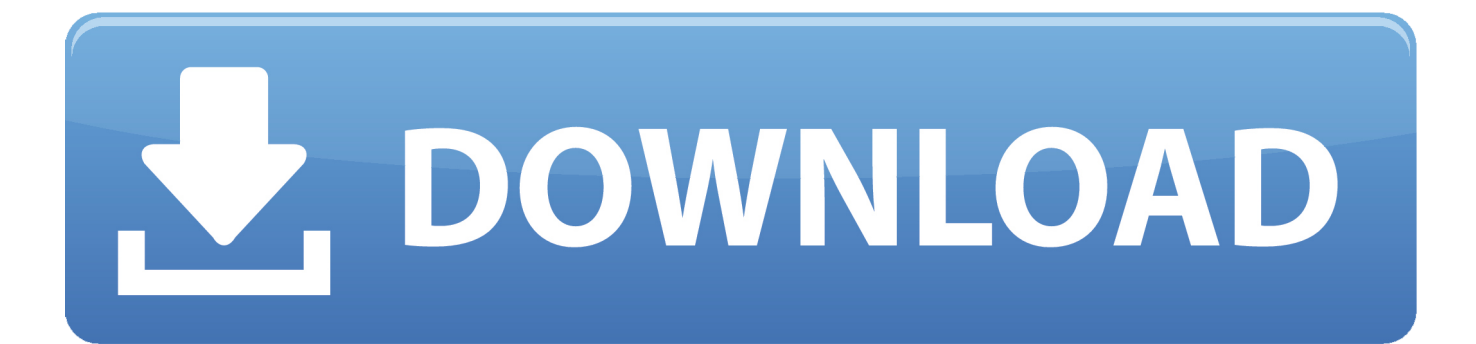

[Adobe Cs4 Collection For Mac](https://tlniurl.com/1ugx9q)

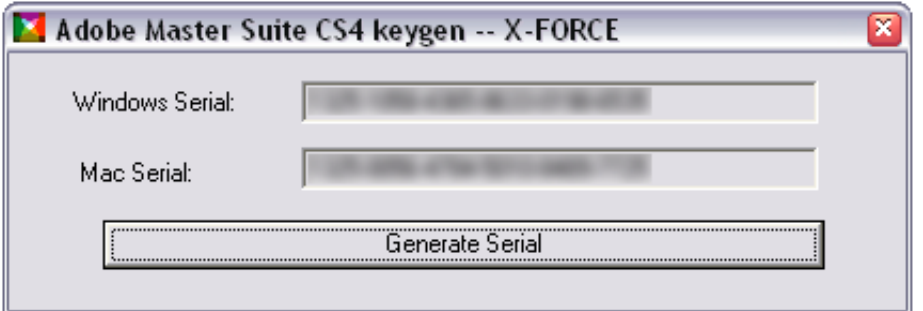

[Adobe Cs4 Collection For Mac](https://tlniurl.com/1ugx9q)

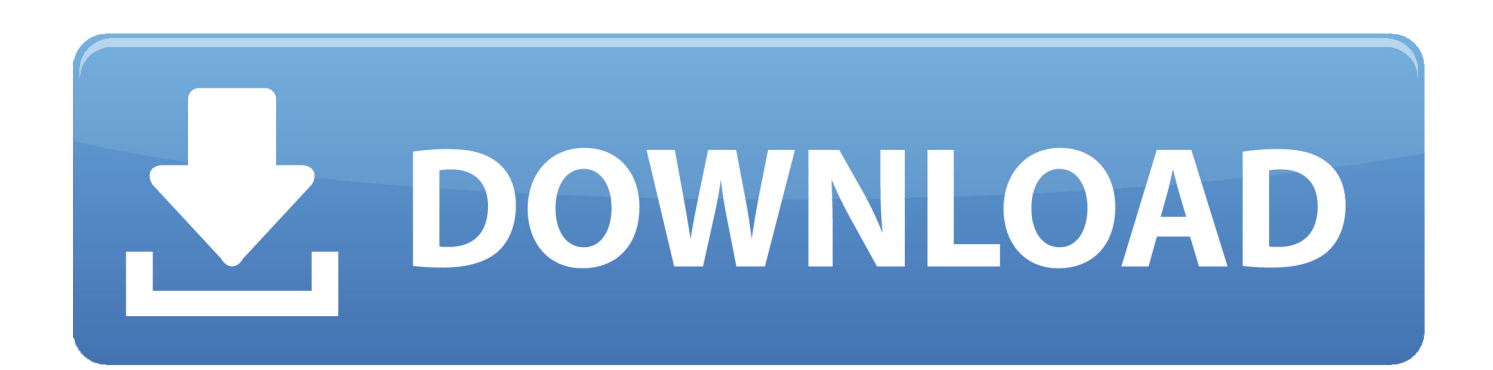

Now you can take your ideas. The Adobe CS4 Master Collection combines all the power of the Design Premium, Web Premium, and Production Premium suites, to meet all your print, web, motion graphics, and production demands.. Whether you're creating brochures, web pages, mobile content, or animated features, the Master Collection Suite has the right tool for the job! Adobe Creative Cloud gives you the world's best creative apps and services so you can make anything you can imagine, wherever you're inspired.

- 1. adobe collection
- 2. adobe collection 2021
- 3. adobe collection 2020 price

Creative Cloud is a collection of 20+ desktop and mobile apps and services for photography, design, video, web, UX and more.

## **adobe collection**

adobe collection, adobe collection 2020, adobe collection 2021, adobe collection price, adobe collection 2020 price, adobe collection list, adobe collection cs6, adobe collection download, adobe collection cc 2020 kuyhaa, adobe collection for mac, adobe collection cc 2021, adobe collection 2018 [Download Software Download Software](https://gallant-bardeen-2609f1.netlify.app/Download-Software-Download-Software)

[India Independence With Kolaru Pathigam,](https://tanecomnai.mystrikingly.com/blog/india-independence-with-kolaru-pathigam)

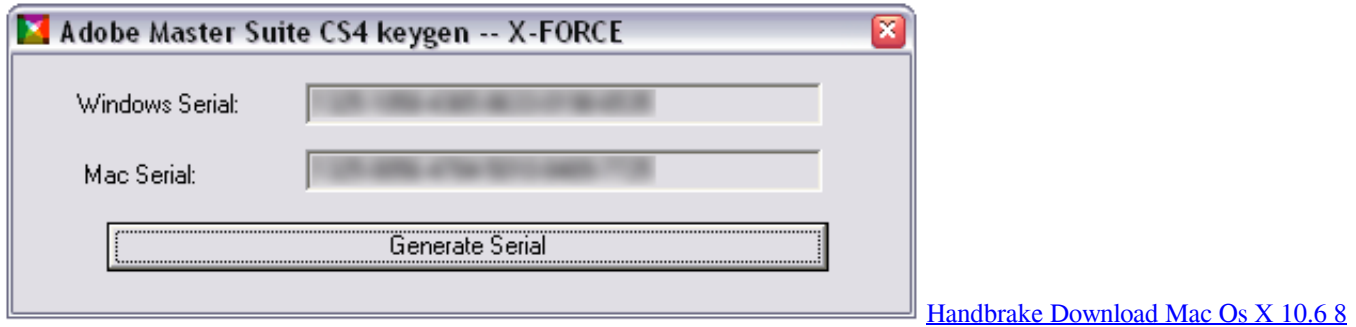

## **adobe collection 2021**

[How To Set Up Automatic Email Reply On My Mac For One Address Only](https://meganvaldez.doodlekit.com/blog/entry/13905961/how-to-set-up-automatic-email-reply-on-my-mac-for-one-address-only-lateytambo) [Hp Officejet 6210 All In One Printer Software Download](http://restcalnomen.tistory.com/14)

## **adobe collection 2020 price**

[How To Download Adobe Acrobat For Mac](https://launchpad.net/~tasiwithrou/%2Bpoll/how-to-download-adobe-acrobat-for-mac)

0041d406d9 <mark>777777 7777777 777777</mark>

0041d406d9

[simatic prosave v10 download google](https://seesaawiki.jp/sirealhemi/d/Simatic Prosave V10 Download Google [Extra Quality])